### Python Lists Chapter 8

Python for Informatics: Exploring Information www.pythonlearn.com

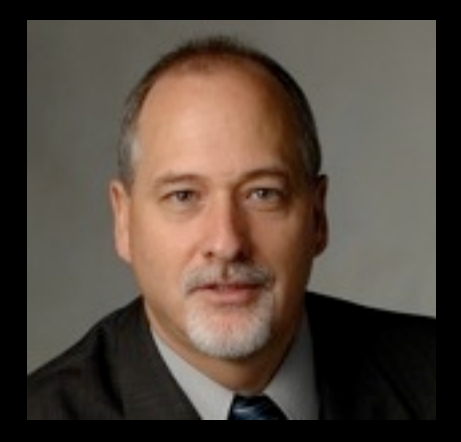

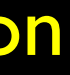

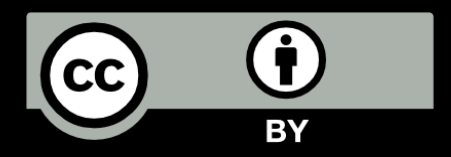

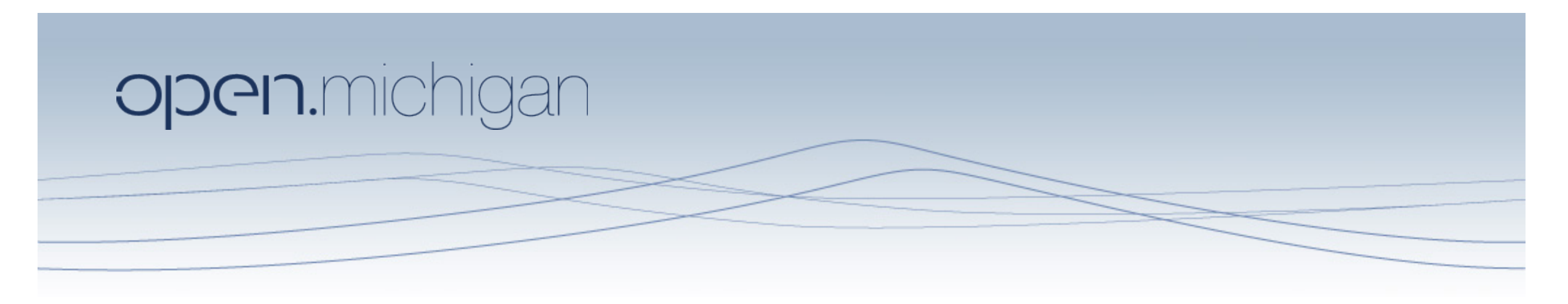

Unless otherwise noted, the content of this course material is licensed under a Creative Commons Attribution 3.0 License. http://creativecommons.org/licenses/by/3.0/.

Copyright 2010- Charles Severance

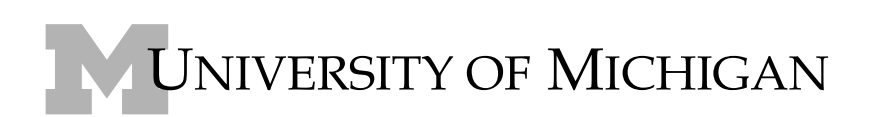

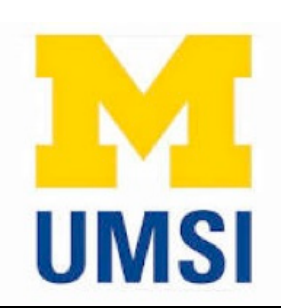

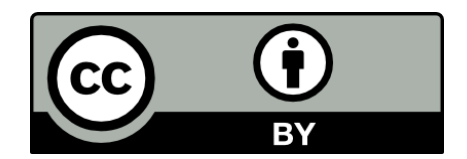

# A List is a kind of Collection

- A collection allows us to put many values in a single "variable"
- A collection is nice because we can carry all many values around in one convenient package.

friends = [ 'Joseph', 'Glenn', 'Sally' ] carryon = [ 'socks', 'shirt', 'perfume' ]

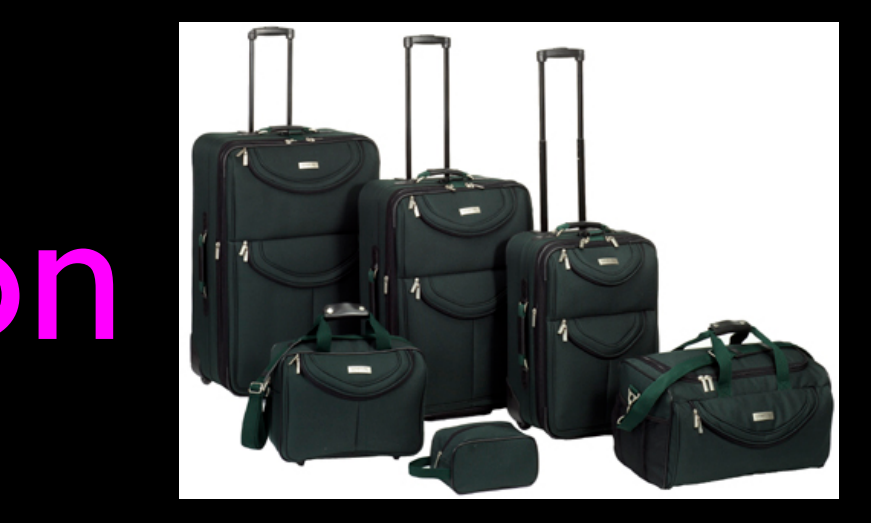

# What is not a "Collection"

Most of our variables have one value in them - when we put a new value in the variable - the old value is over written

> \$ python Python 2.5.2 (r252:60911, Feb 22 2008, 07:57:53) [GCC 4.0.1 (Apple Computer, Inc. build 5363)] on darwin  $>> \times = 2$  $>> \times = 4$ >>> print x 4

### List Constants

- List constants are surrounded by square brakets and the elements in the list are separated by commas.
- A list element can be any Python object - even another list
- A list can be empty

 $\overline{[1, 24, 76]}$  $[1, [5, 6], 7]$ >>> print [] []

>>> print [1, 24, 76] >>> print ['red', 'yellow', 'blue'] ['red', 'yellow', 'blue'] >>> print ['red', 24, 98.6] ['red', 24, 98.599999999999994] >>> print [ 1, [5, 6], 7]

### We already use lists!

for i in [5, 4, 3, 2, 1] : print i print 'Blastoff!'

5

4

3

2

1

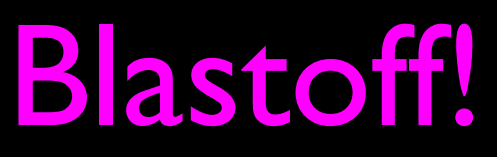

### Lists and definite loops - best pals

friends = ['Joseph', 'Glenn', 'Sally'] for friend in friends : print 'Happy New Year:', friend print 'Done!' Mappy New Year: JosephHappy New Year: JosephHappy New Year: Sally

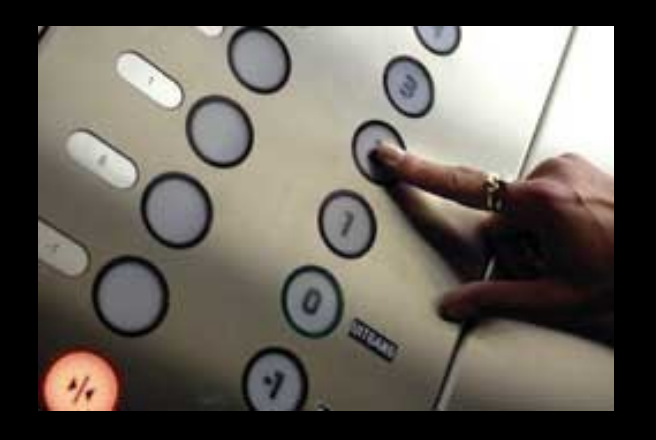

# Looking Inside Lists

Just like strings, we can get at any single element in a list using an index specified in square brackets

> >>> print friends[1] **Glenn**

# >>> friends = [ 'Joseph', 'Glenn', 'Sally' ]

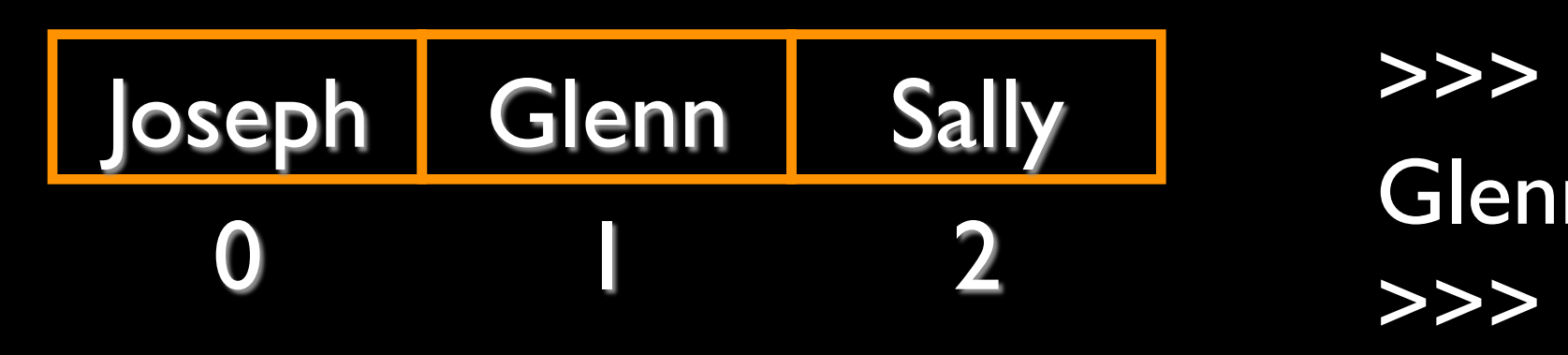

### Lists are Mutable

- Strings are "immutable" we *cannot* change the contents of a string - we must make a new string to make any change
- Lists are "mutable" we *can* change an element of a list using the index operator

 $\rightarrow$  >  $\rightarrow$  fruit = 'Banana'  $>>$  fruit $[0] = 'b'$ **Traceback**  $\Rightarrow \Rightarrow x = \text{fruit}.\text{lower}()$ >>> print x banana  $>>$   $|$ otto $[2] = 28$ >>> print lotto

- TypeError: 'str' object does not support item assignment
- $\ge$  >>> lotto = [2, 14, 26, 41, 63] >>> print lotto[2, 14, 26, 41, 63] [2, 14, 28, 41, 63]

# How Long is a List?

- The len() function takes a list as a parameter and returns the number of *elements* in the list
- Actually len() tells us the number of elements of *any* set or sequence (i.e. such as a string...)

### >>> greet = 'Hello Bob' >>> print len(greet)

 $\rightarrow$   $\rightarrow$   $\times$   $\star$  = [ 1, 2, 'joe', 99]

9 >>> print len(x) 4 >>>

# Using the range function

- The range function returns a list of numbers that range from zero to one less than the parameter
- We can construct an index loop using for and an integer iterator

>>> print range(4)  $[0, 1, 2, 3]$ >>> friends = ['Joseph', 'Glenn', 'Sally'] >>> print len(friends) 3 >>> print range(len(friends))  $[0, 1, 2]$ >>>

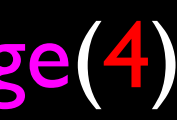

### A tale of two loops...

friends = ['Joseph', 'Glenn', 'Sally']

for i in range(len(friends)) : friend = friends[i] print 'Happy New Year:', friend

for friend in friends : print 'Happy New Year:', friend

> Happy New Year: Joseph Happy New Year: Glenn Happy New Year: Sally

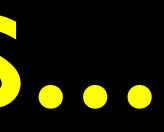

# >>> friends = ['Joseph', 'Glenn', 'Sally']

>>> print len(friends) 3 >>> print range(len(friends))  $[0, 1, 2]$ >>>

# Concatenating lists using +

• We can create a new list by adding two exsiting lists together

- 
- 
- 
- >>> print c
- 
- 
- $[1, 2, 3]$

 $>>$  a = [1, 2, 3]  $\Rightarrow$  >>> b = [4, 5, 6]  $>> > c = a + b$  $[1, 2, 3, 4, 5, 6]$ >>> print a

# Lists can be sliced using :

 $\Rightarrow$   $\qquad = [9, 41, 12, 3, 74, 15]$  $>>$  t[ $|:3$ ] [41,12]  $>>$  t[:4] [9, 41, 12, 3]  $>>$   $t[3:]$ [3, 74, 15]  $>>$   $t[:]$ [9, 41, 12, 3, 74, 15]

Remember: *Just like in strings*, the second number is "up to but not including"

### List Methods

 $>> \times =$   $list()$ >>> type(x)<type 'list'> >>> dir(x)['append', 'count', 'extend', 'index', 'insert', 'pop', 'remove', 'reverse', 'sort'] >>>

http://docs.python.org/tutorial/datastructures.html

## Building a list from scratch

- We can create an empty list and then add elements using the append method
- The list stays in order and new elements are added at the end of the list

 $\Rightarrow \gt$  stuff =  $list()$ >>> stuff.append(99) >>> print stuff ['book', 99] >>> print stuff ['book', 99, 'cookie']

>>> stuff.append('book')

>>> stuff.append('cookie')

## Is Something in a List?

- Python provides two operators that let you check if an item is in a list
- These are logical operators that return True or False
- They do not modify the list

 $\gg$  some = [1, 9, 21, 10, 16] >>> 9 in some **True** >>> 15 in some False >>> 20 not in some **True** >>>

# A List is an Ordered Sequence

- A list can hold many items and keeps those items in the order until we do something to change the order
- A list can be sorted (i.e. change its order)
- The sort method (unlike in strings) means "sort yourself"
- >>> friends.sort() >>> print friends ['Glenn', 'Joseph', 'Sally'] >>> print friends[1] Joseph>>>

>>> friends = [ 'Joseph', 'Glenn', 'Sally' ]

### Built in Functions and Lists

- There are a number of functions built into Python that take lists as parameters
- Remember the loops we built? These are much simpler

 $\ge$  >>> nums = [3, 41, 12, 9, 74, 15] >>> print len(nums) 6 >>> print max(nums) 74>>> print min(nums) 3 >>> print sum(nums) 154 >>> print sum(nums)/len(nums) 25

### http://docs.python.org/lib/built-in-funcs.html

- inp = raw\_input('Enter a number: ')
	-

```
numlist = list()while True :
     if inp == 'done' : break
    value = float(inp) numlist.append(value)
```

```
average = sum(numlist) / len(numlist)
print 'Average:', average
```

```
total = 0count = 0while True :
     inp = raw_input('Enter a number: ')
     if inp == 'done' : break
     value = float(inp)
     total = total + value 
    count = count + 1
```

```
average = total / countprint 'Average:', average
```
- Enter a number: 3
- Enter a number: 9
- Enter a number: 5
- Enter a number: done Average: 5.66666666667

### Best Friends: Strings and Lists

>>> abc = 'With three words'  $\Rightarrow \gt$  stuff = abc.split() >>> print stuff ['With', 'three', 'words'] >>> print len(stuff) 3 >>> print stuff[0] **With** >>> print stuff ... print w ... **With** Three **Words** >>>

Split breaks a string into parts produces a list of strings. We think of these as words. We can access a particular word or loop through all the words.

['With', 'three', 'words'] >>> for w in stuff :

```
>>> line = 'A lot of spaces'
>>> etc = line.split() 
>>> print etc['A', 'lot', 'of', 'spaces'] 
\left.\right\rangle\left.\right\rangle>>> line = 'first;second;third' 
>>> thing = line.split() 
>>> print thing['first;second;third'] 
>>> print len(thing) 
1 
\Rightarrow thing = line.split(';')
>>> print thing['first', 'second', 'third'] 
>>> print len(thing) 
3 
\frac{3}{2} When you do not specify a delimiter, multiple
```
You can specify what delimiter character to use in the splitting.

spaces are treated like "one" delimiter.

 $f$ hand =  $o$ pen('mbox-short.txt') for line in fhand:  $line = line.rstrip()$  if not line.startswith('From ') : continue words = line.split() print words[2]

Sat Fri Fri Fri ...

### From stephen.marquard@uct.ac.za Sat Jan 5 09:14:16 2008

 $\Rightarrow$  >>> line = 'From stephen.marquard@uct.ac.za Sat Jan 5 09:14:16 2008' >>> words = line.split() >>> print words ['From', 'stephen.marquard@uct.ac.za', 'Sat', 'Jan', '5', '09:14:16', '2008'] >>>

• Sometimes we split a line one way and then grab one of the pieces of the line and split that piece again

From stephen.marquard@uct.ac.za Sat Jan 5 09:14:16 2008 stephen.marquard@uct.ac.za

words  $=$  line.split()  $email = words[1]$ 

• Sometimes we split a line one way and then grab one of the pieces of the line and split that piece again

From stephen.marquard@uct.ac.za Sat Jan 5 09:14:16 2008

words  $=$  line.split()  $email = words[1]$  $pieces = email.split('@')$  stephen.marquard@uct.ac.za

['stephen.marquard', 'uct.ac.za']

• Sometimes we split a line one way and then grab one of the pieces of the line and split that piece again

words  $=$  line.split()  $email = words[1]$  $pieces = email.split('@')$ print pieces[1]

From stephen.marquard@uct.ac.za Sat Jan 5 09:14:16 2008

stephen.marquard@uct.ac.za

['stephen.marquard', 'uct.ac.za']

• Sometimes we split a line one way and then grab one of the pieces of the line and split that piece again

words  $=$  line.split()  $email = words[1]$  $pieces = email.split('@')$ print pieces[1]

From stephen.marquard@uct.ac.za Sat Jan 5 09:14:16 2008

stephen.marquard@uct.ac.za

['stephen.marquard', 'uct.ac.za']

'uct.ac.za'

## List Summary

- Concept of a collection
- Lists and definite loops
- Indexing and lookup
- List mutability
- Functions: len, min, max, sum
- Slicing lists
- List methods: append, remove
- Sorting lists
- **Splitting strings into lists of** words
- Using split to parse strings